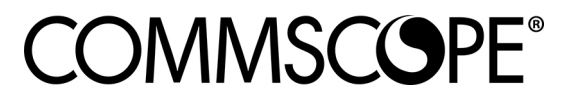

**ADCP-90-389** · **Rev C**· **June 203**

## **Rapid Fiber Single Cable Pulling Eye**

## **1 INTRODUCTION**

The Rapid Fiber single cable pulling eye provides a handle for pulling through a 12-fiber connectorized cable without damaging the connector.

## **2 INSTALLATION AND REMOVAL**

To install the pulling eye, position the upper and lower sections of the pulling eye as shown below, and snap the two sections together firmly to lock them in place.

To remove the pulling eye (after pulling the cable), insert a screwdriver or coin into the slot on the side of the pulling eye, as shown below, and twist to release the pulling eye tabs.

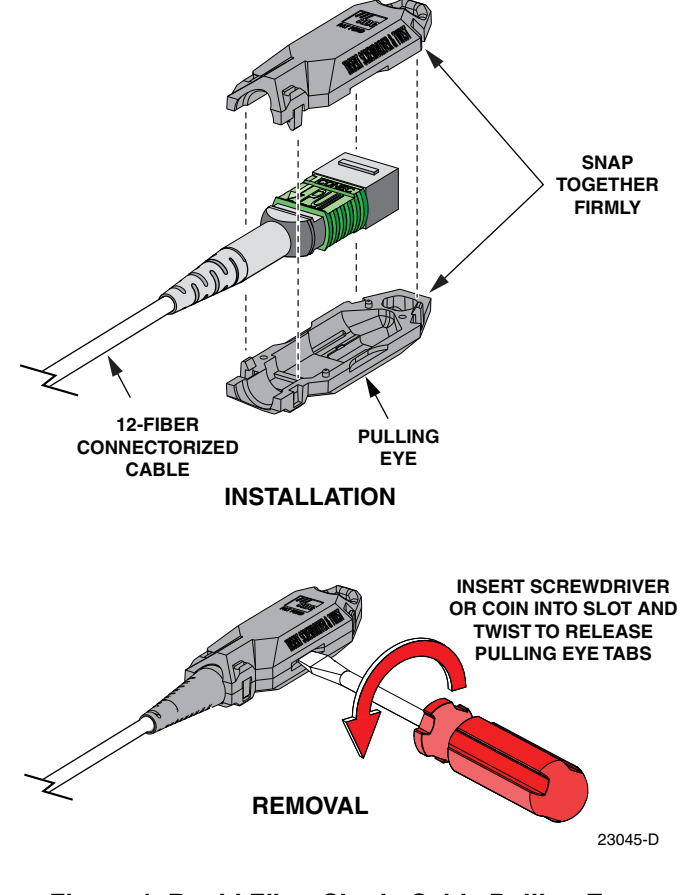

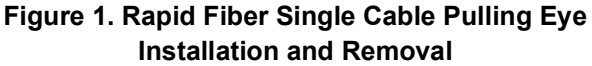

## **3 CUSTOMER INFORMATION AND ASSISTANCE**

- To find out more about CommScope[® products, visit us on the web at](http://www.commscope.com/
) www.commscope.com
- • [For technical assistance, customer service, or to report any missing/damaged parts, visit](http://www.commscope.com/SupportCenter) [us at](http://www.commscope.com/SupportCenter) http://www.commscope.com/SupportCenter

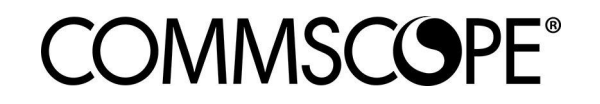